#### Tableaux des Puissances de Dix (A)

Multipliez le nombre de la rangée par celui de la colonne.

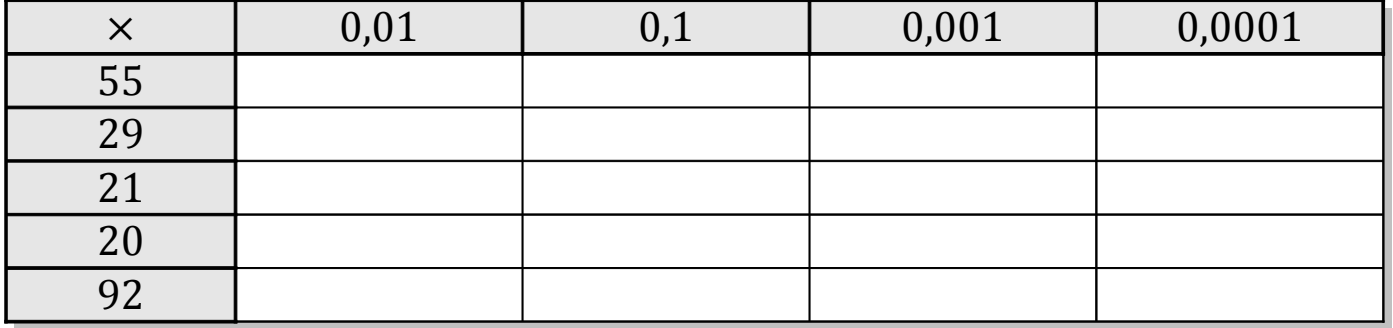

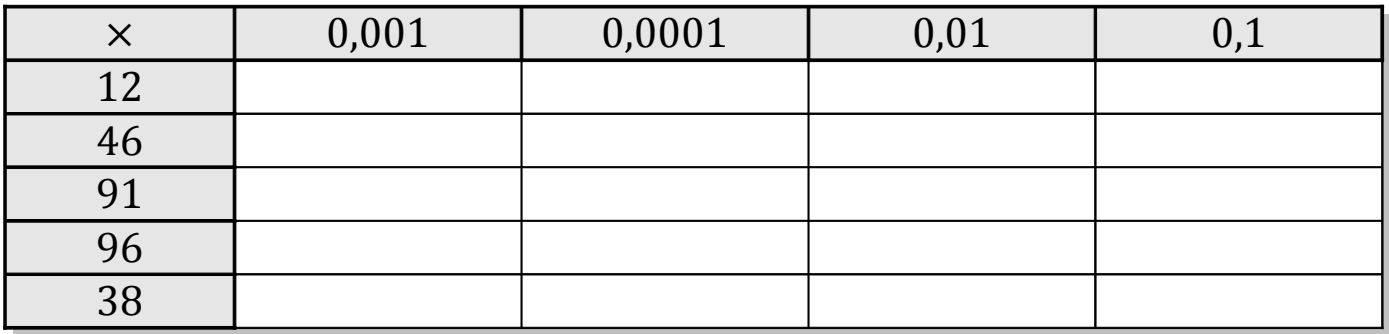

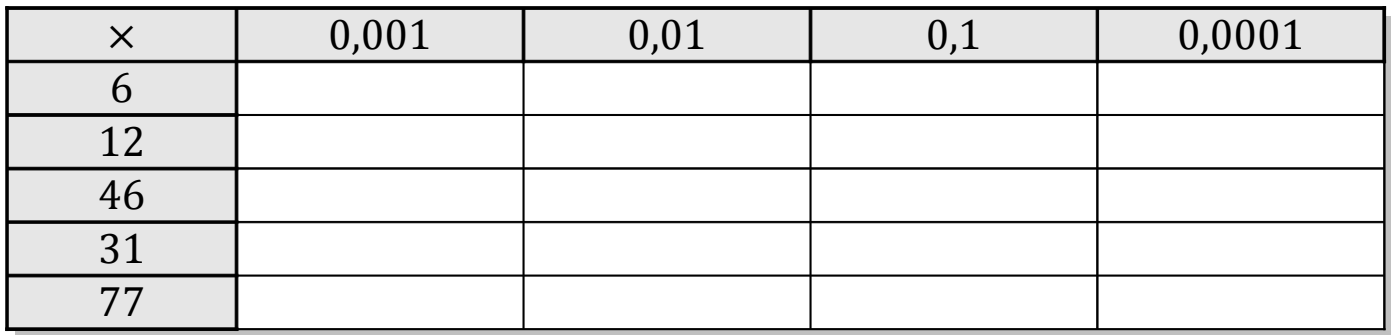

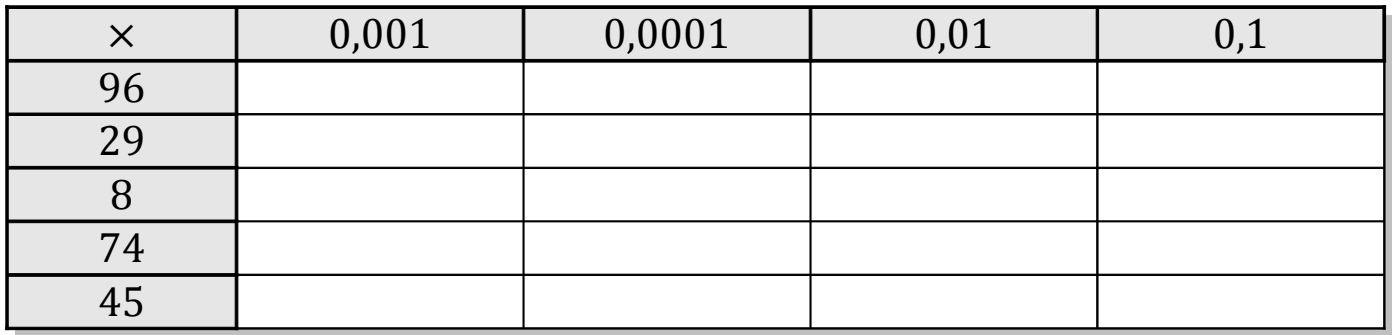

# Tableaux des Puissances de Dix (A) Solutions

Multipliez le nombre de la rangée par celui de la colonne.

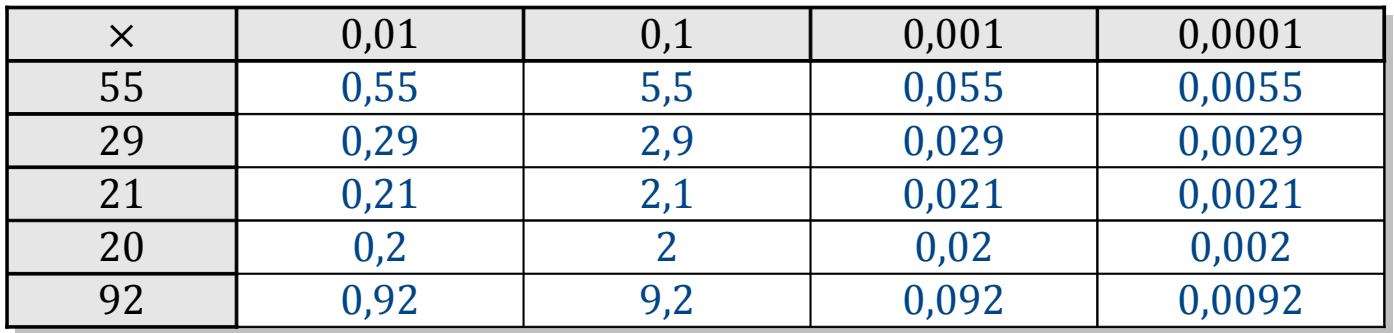

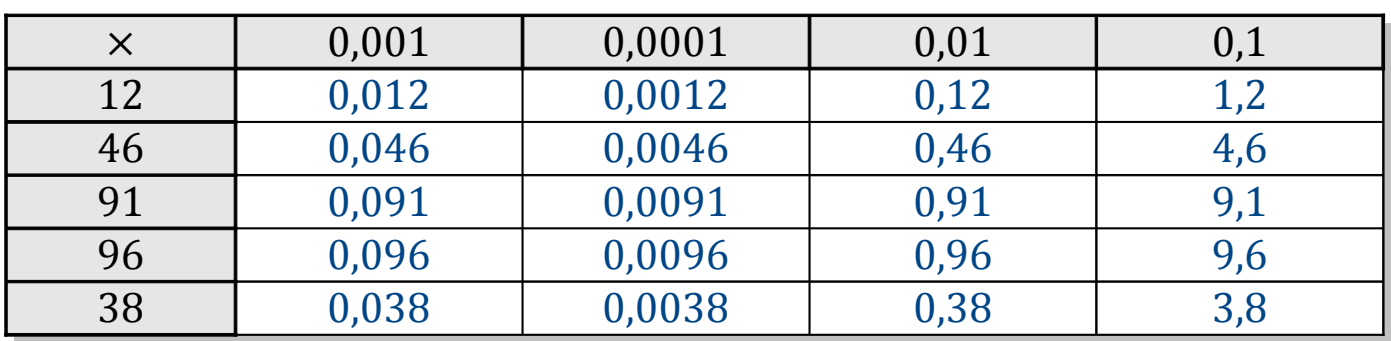

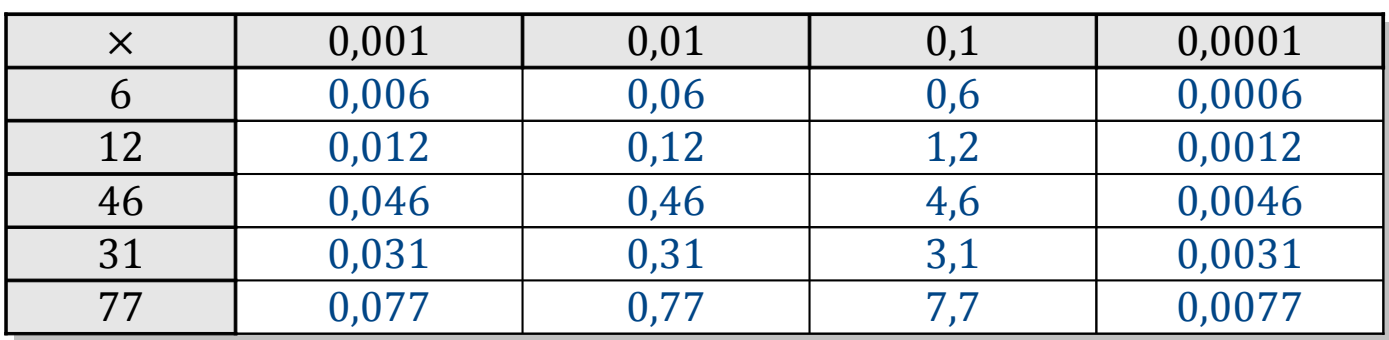

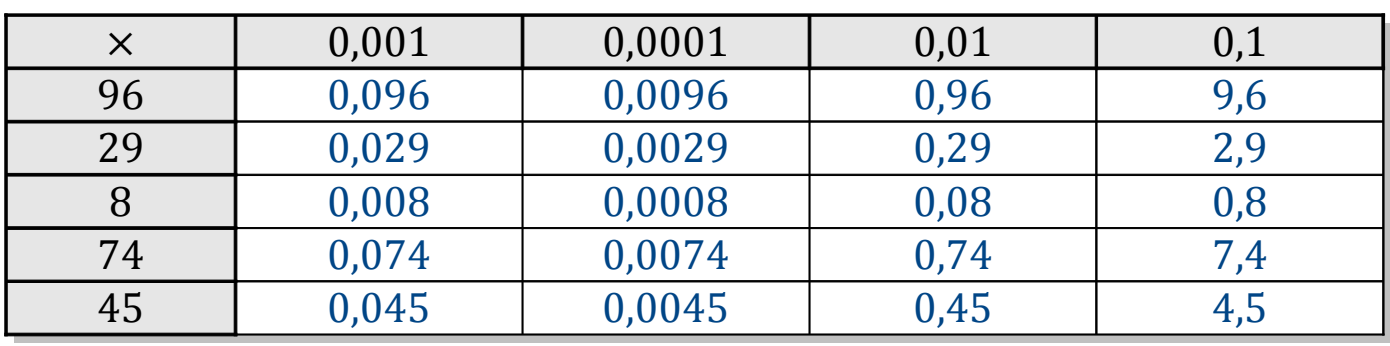

#### Tableaux des Puissances de Dix (B)

Multipliez le nombre de la rangée par celui de la colonne.

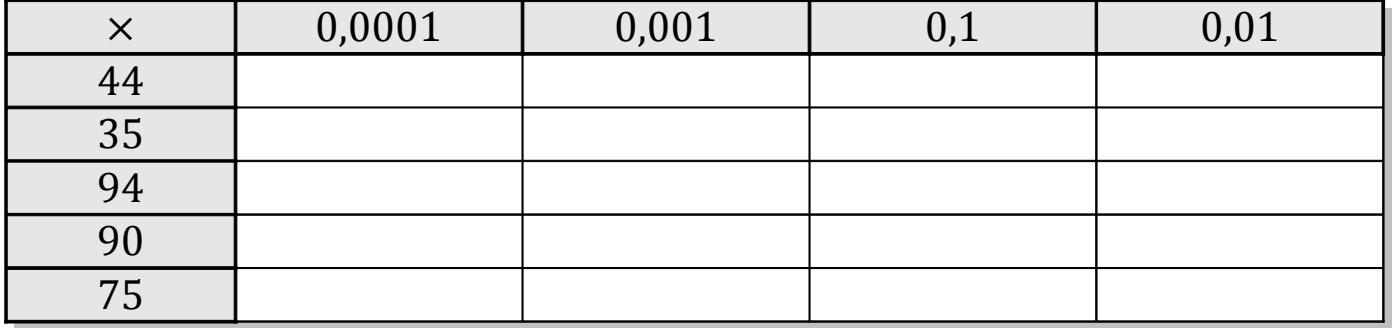

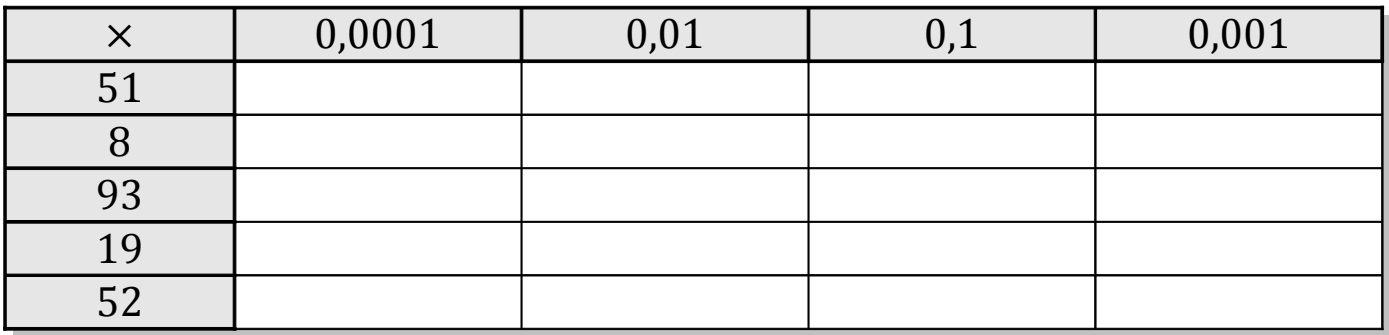

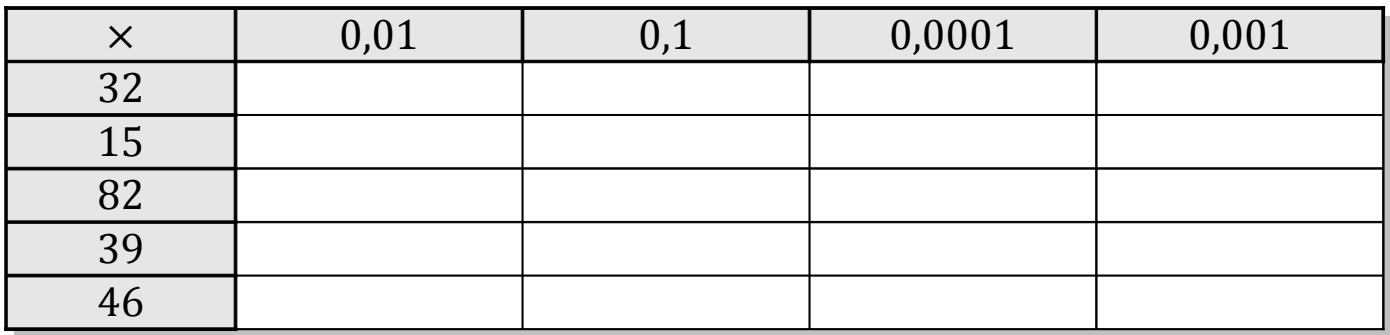

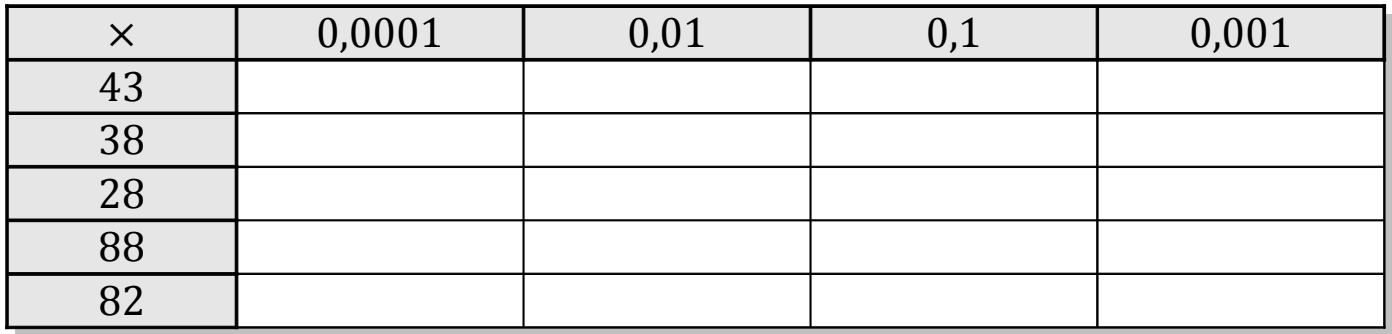

## Tableaux des Puissances de Dix (B) Solutions

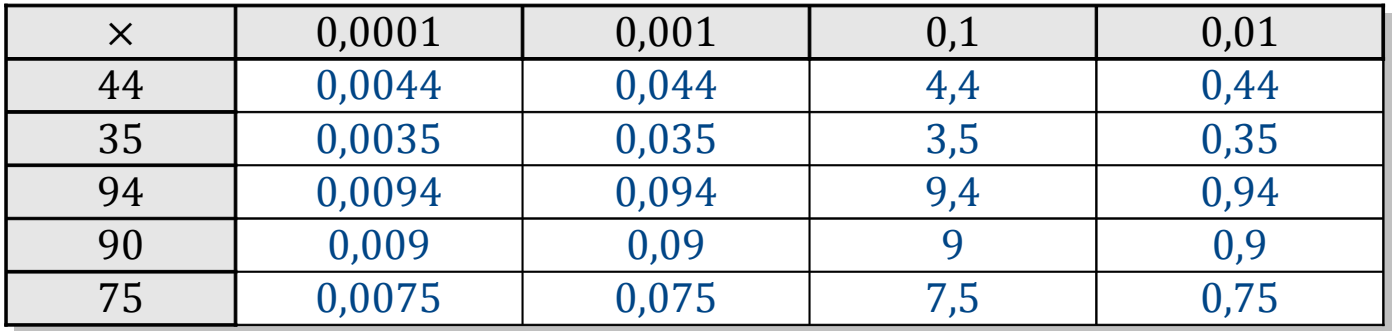

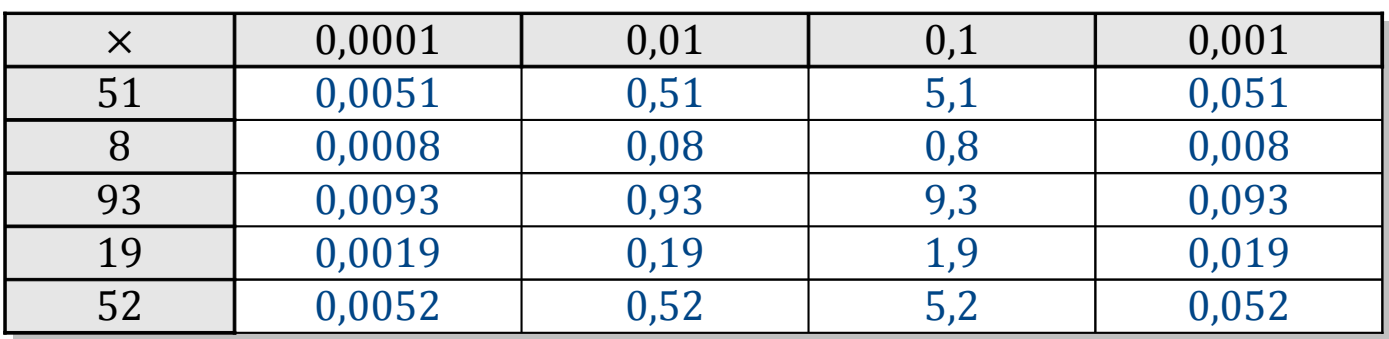

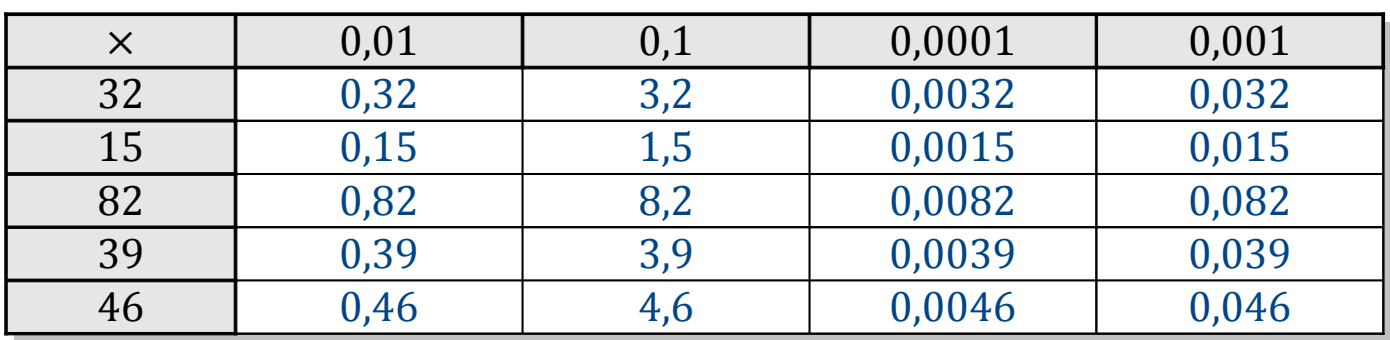

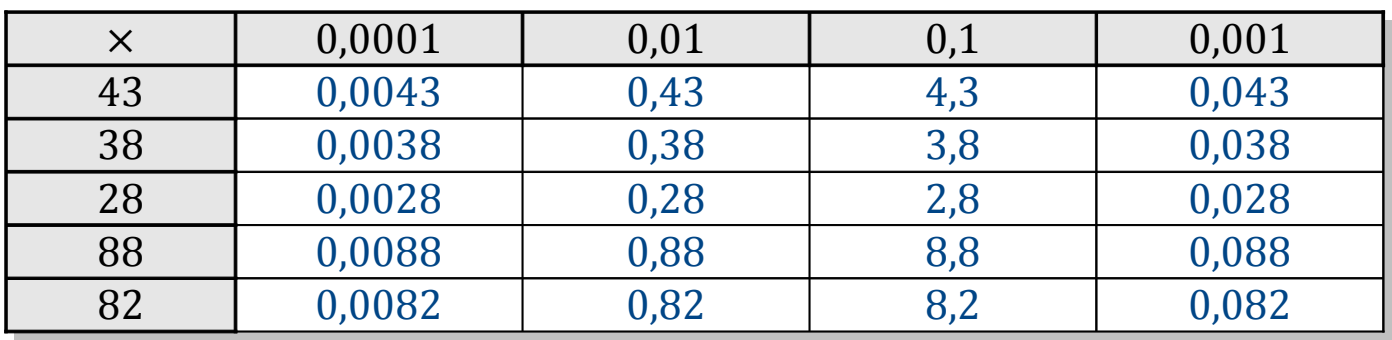

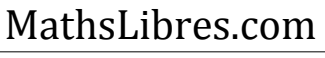

#### Tableaux des Puissances de Dix (C)

Multipliez le nombre de la rangée par celui de la colonne.

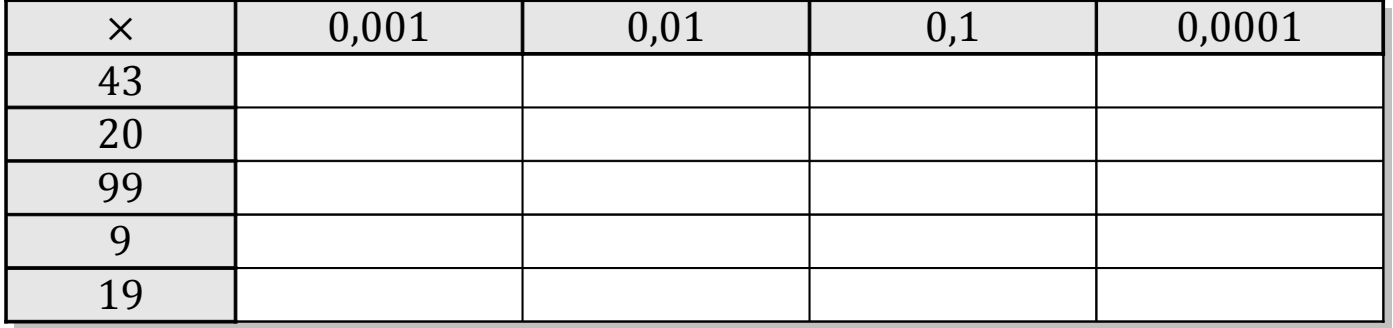

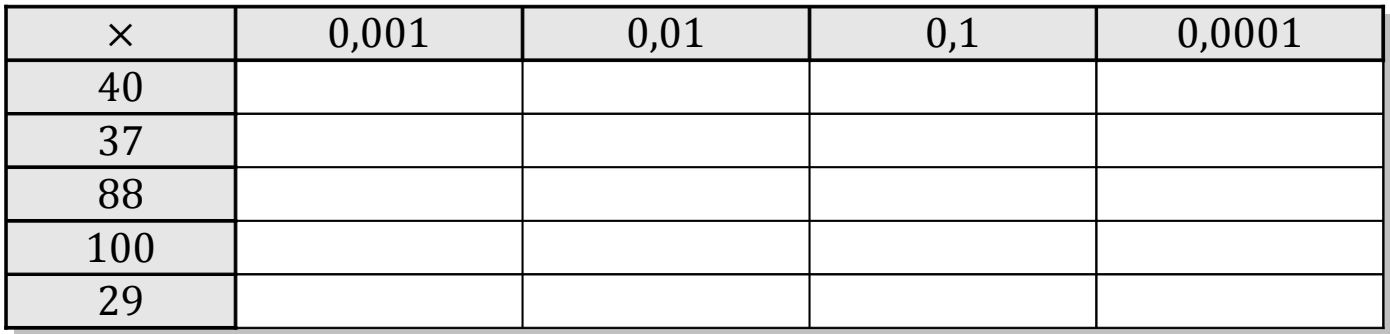

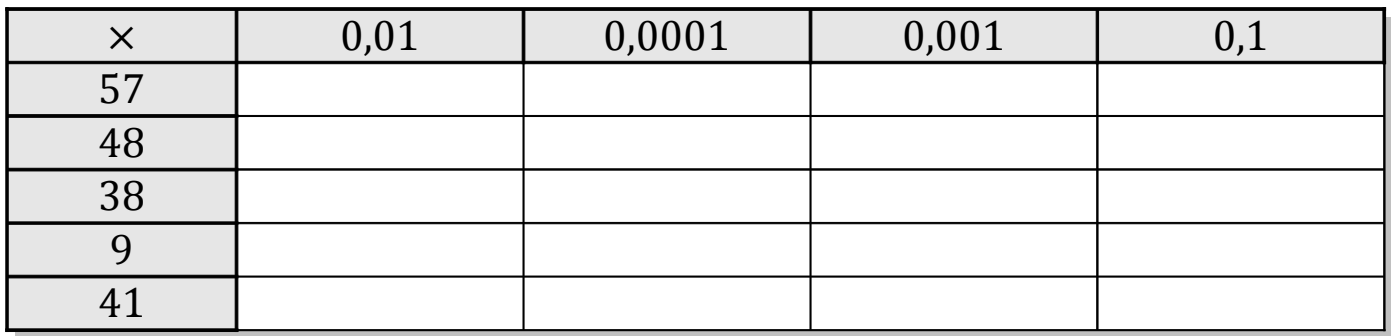

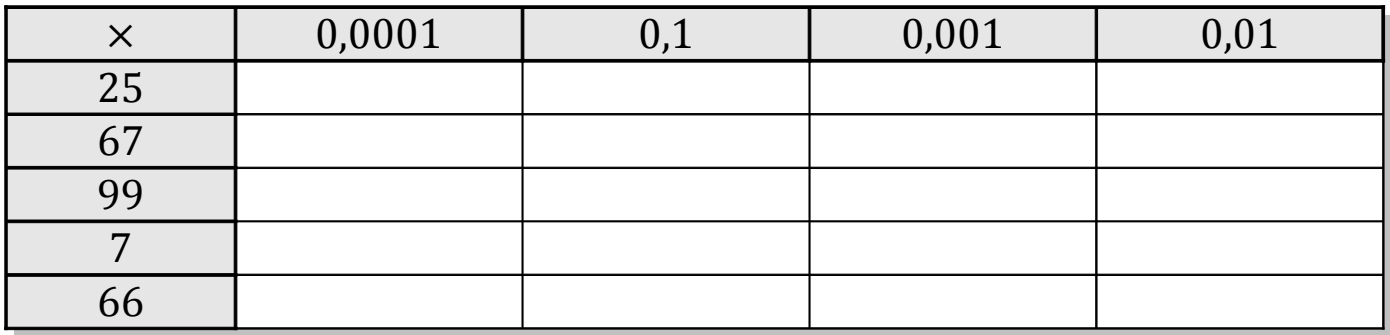

# Tableaux des Puissances de Dix (C) Solutions

Multipliez le nombre de la rangée par celui de la colonne.

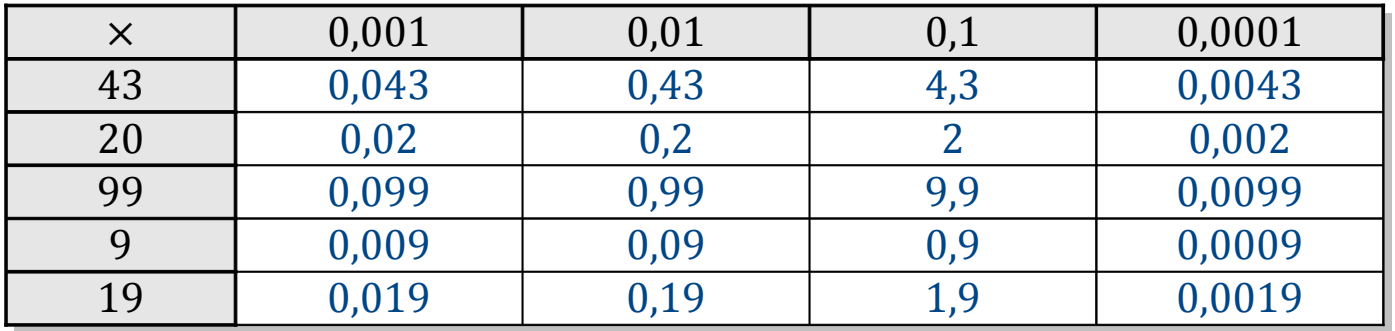

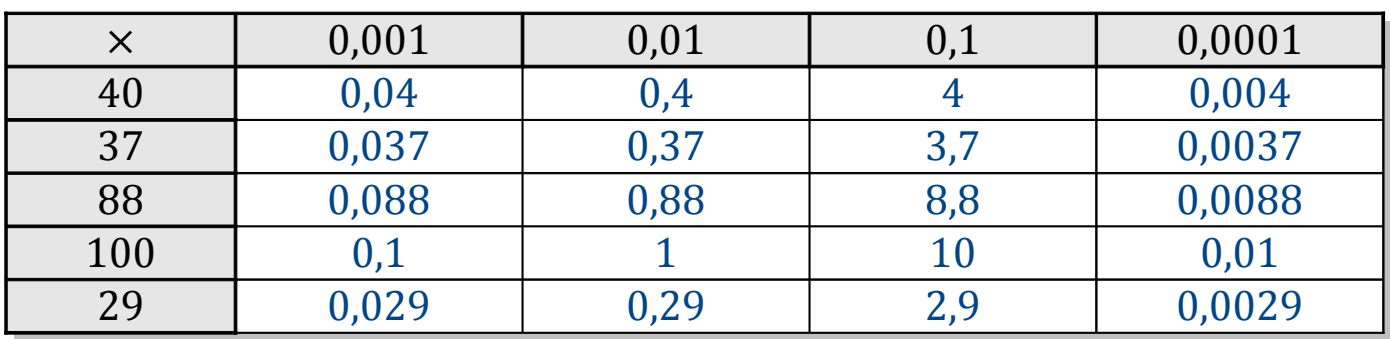

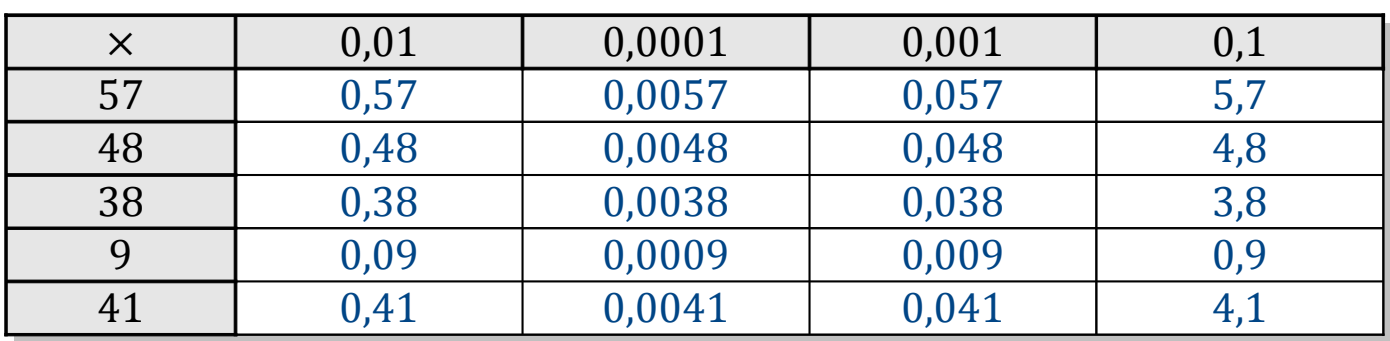

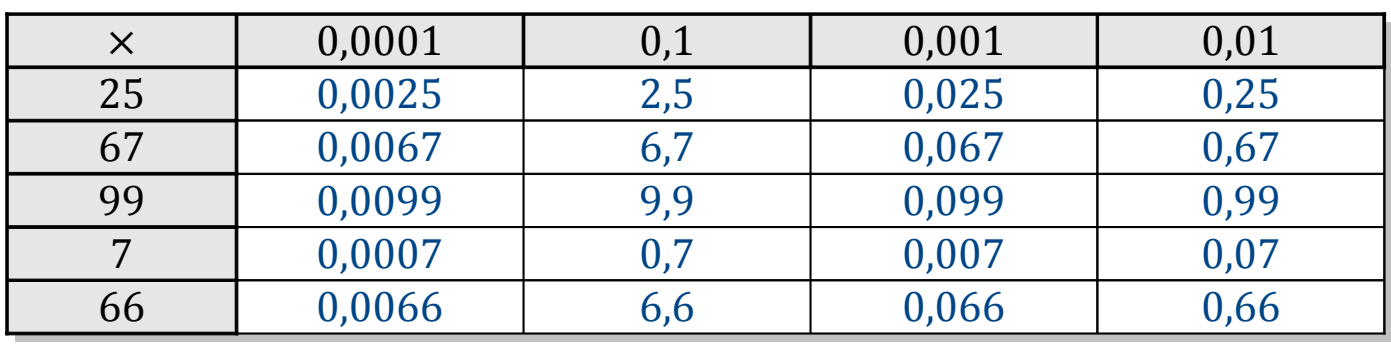

#### Tableaux des Puissances de Dix (D)

Multipliez le nombre de la rangée par celui de la colonne.

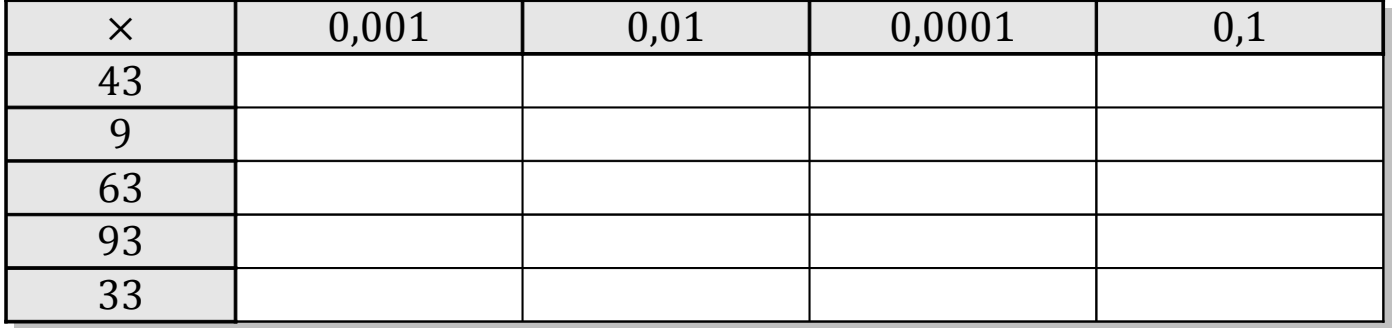

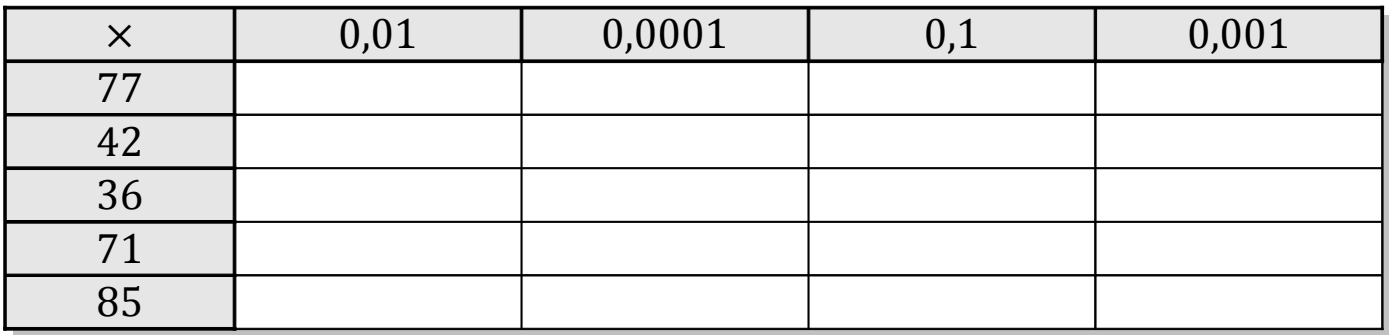

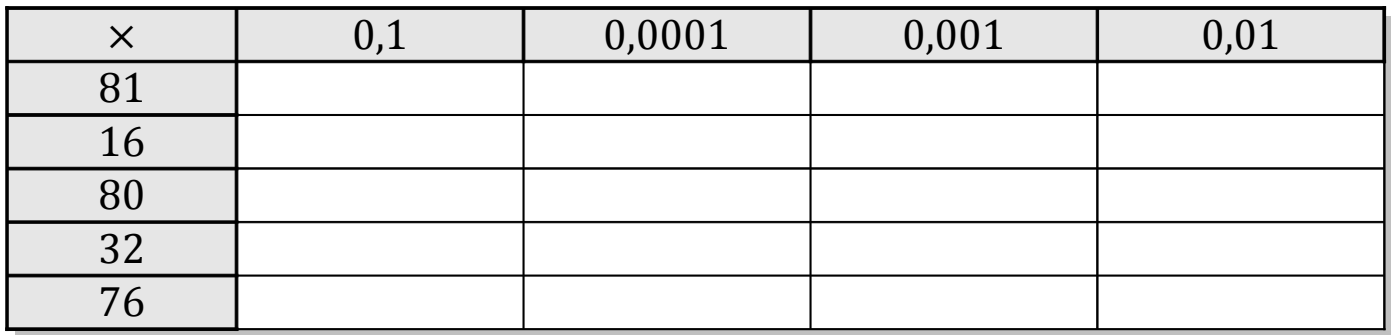

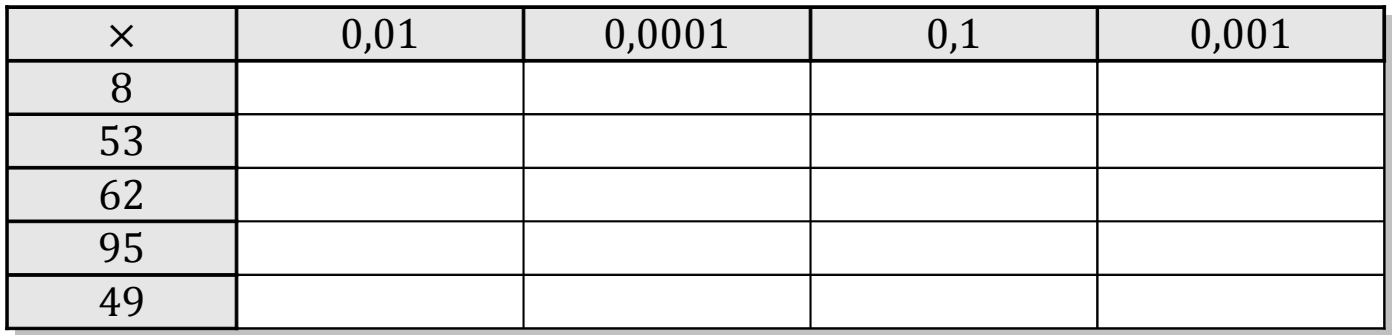

## Tableaux des Puissances de Dix (D) Solutions

Multipliez le nombre de la rangée par celui de la colonne.

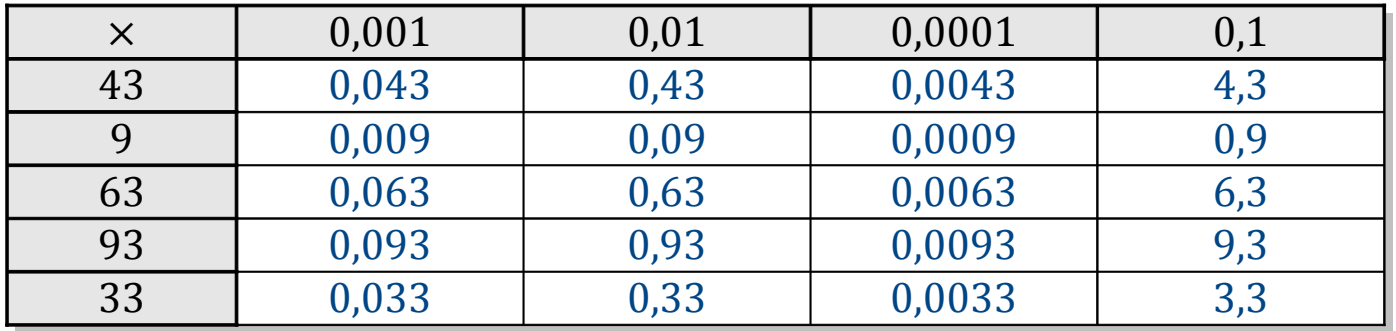

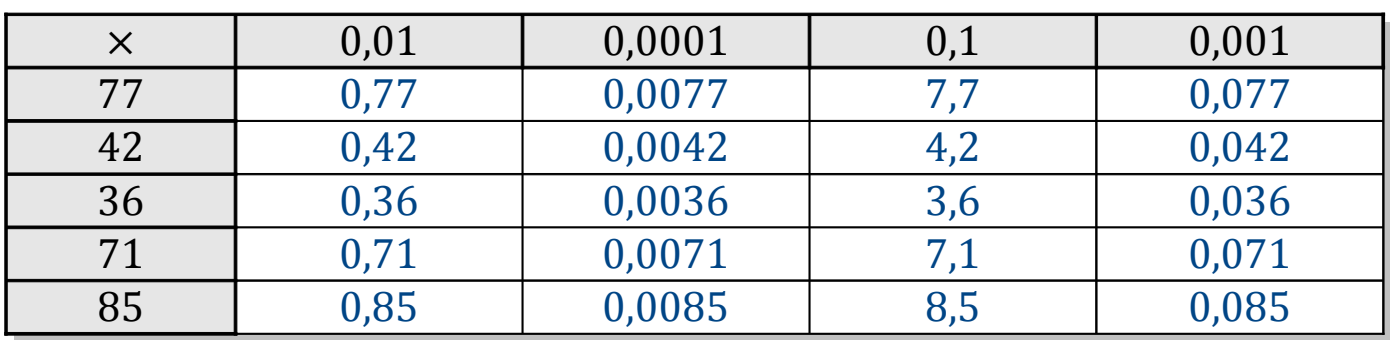

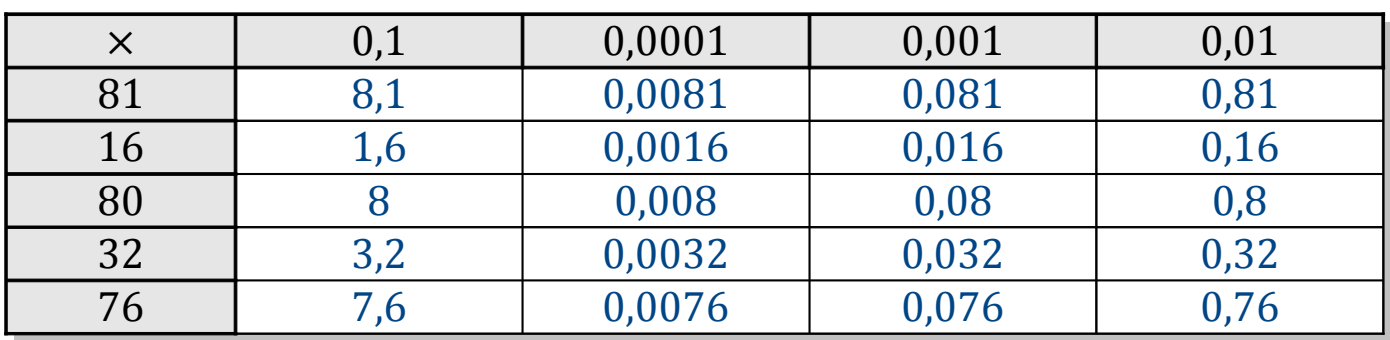

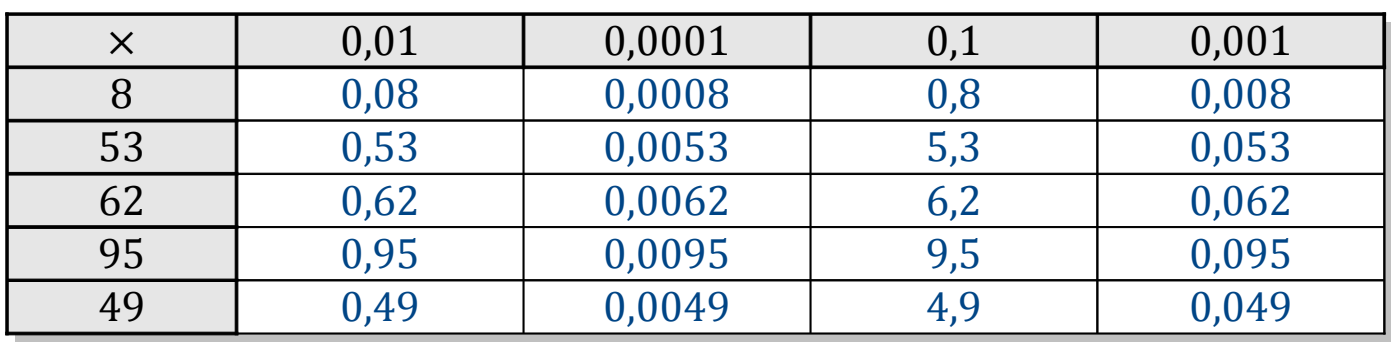

# Tableaux des Puissances de Dix (E)

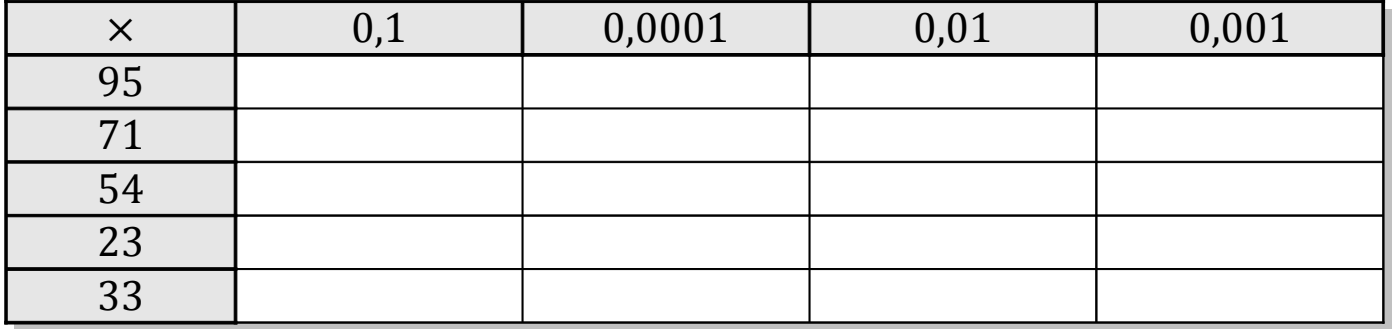

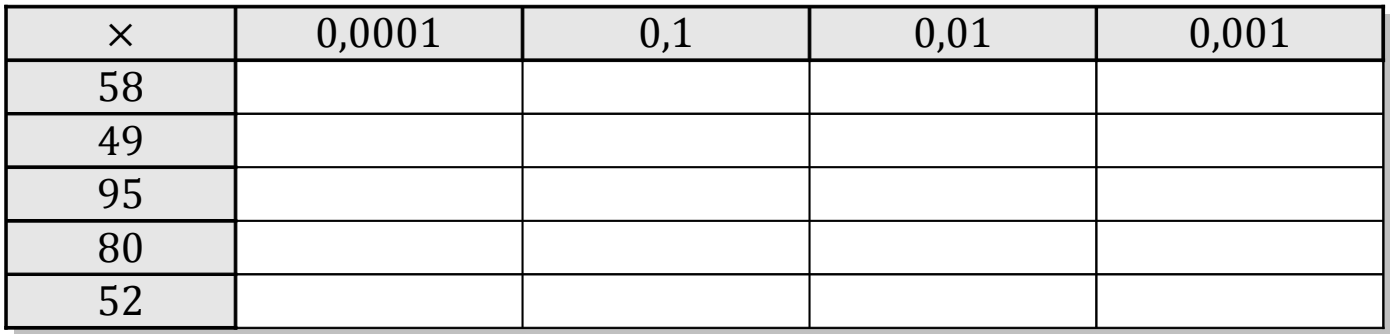

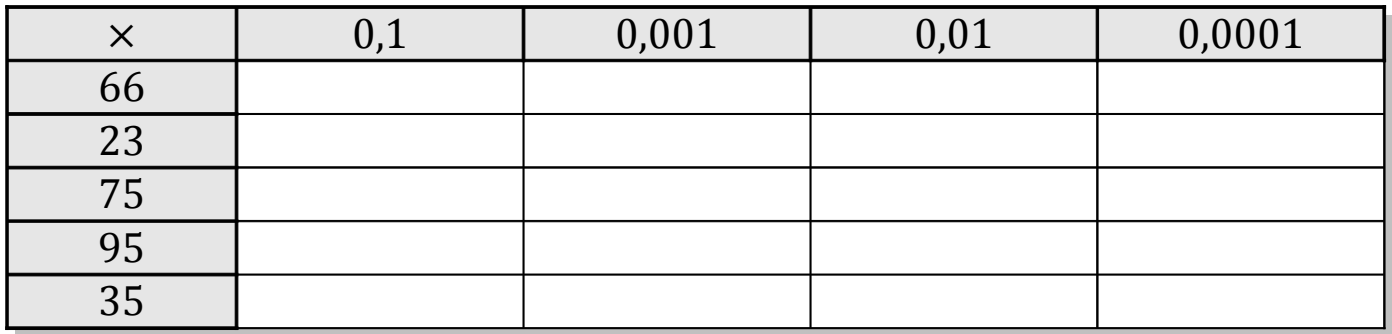

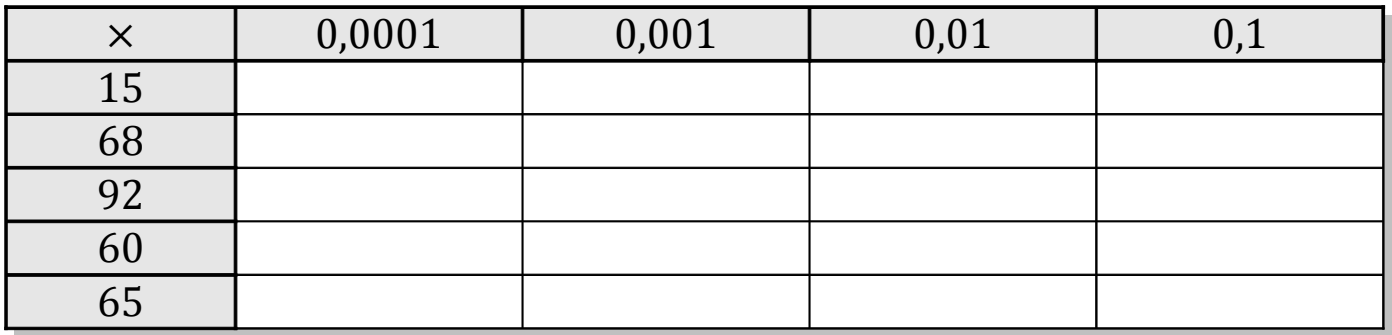

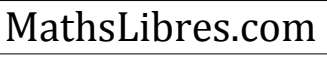

# Tableaux des Puissances de Dix (E) Solutions

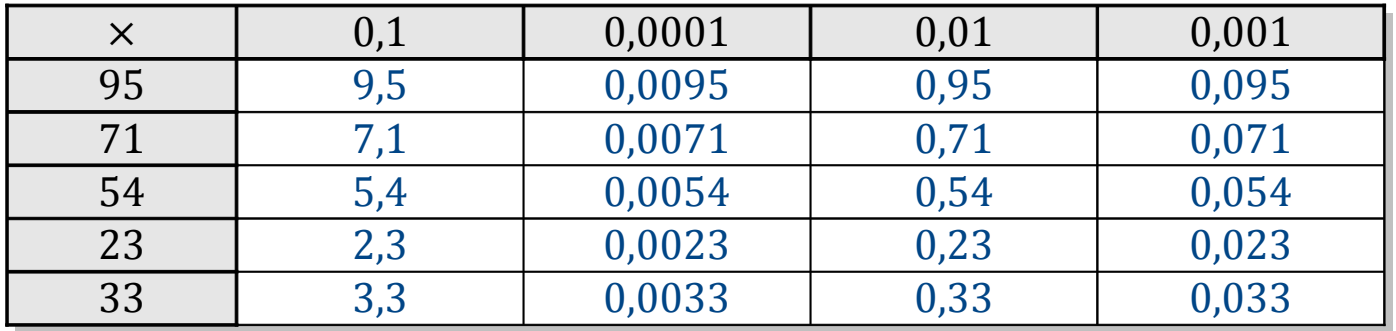

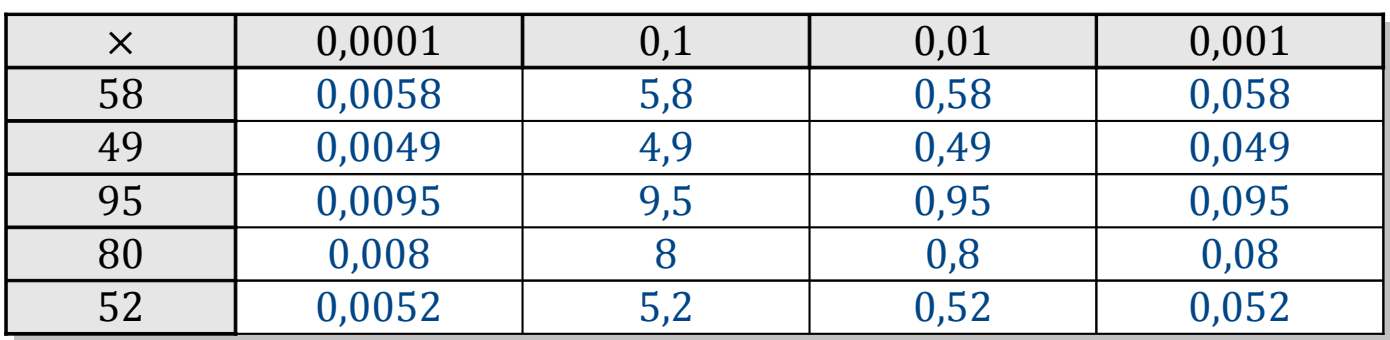

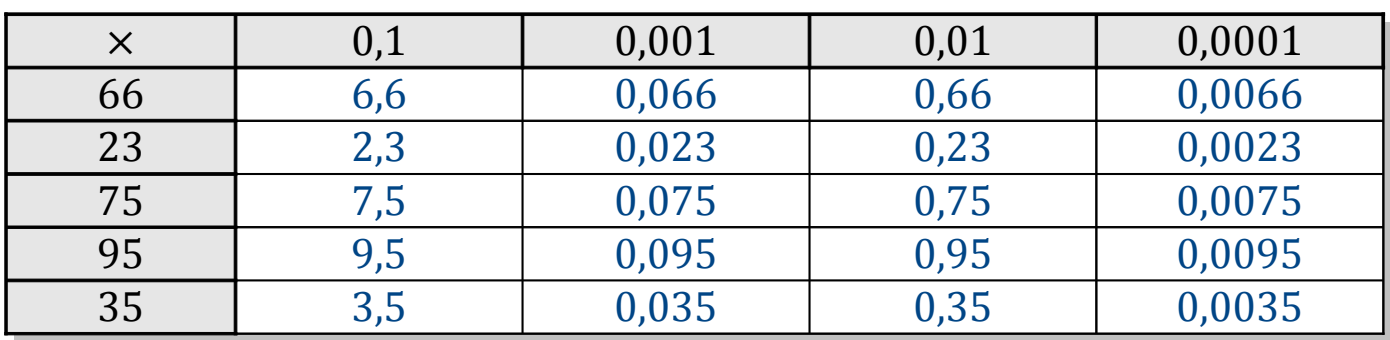

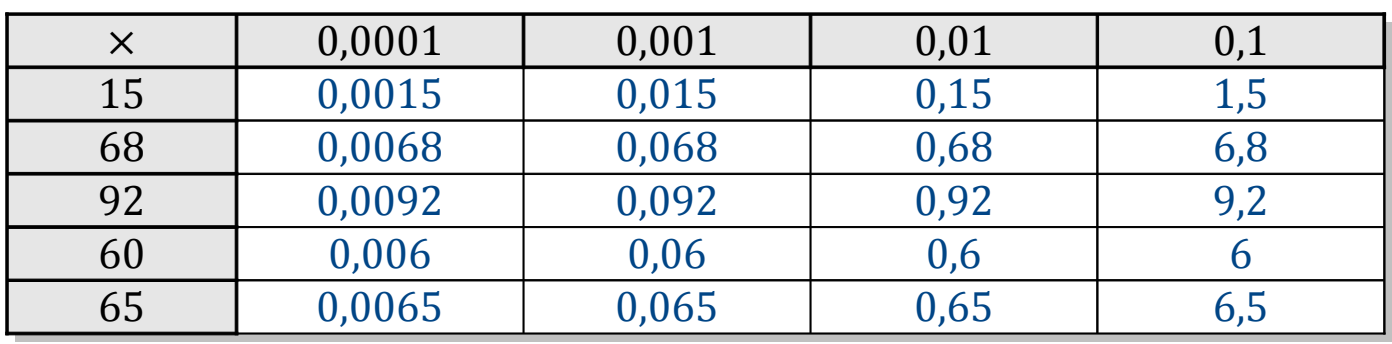

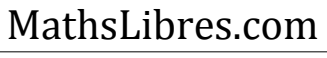

#### Tableaux des Puissances de Dix (F)

Multipliez le nombre de la rangée par celui de la colonne.

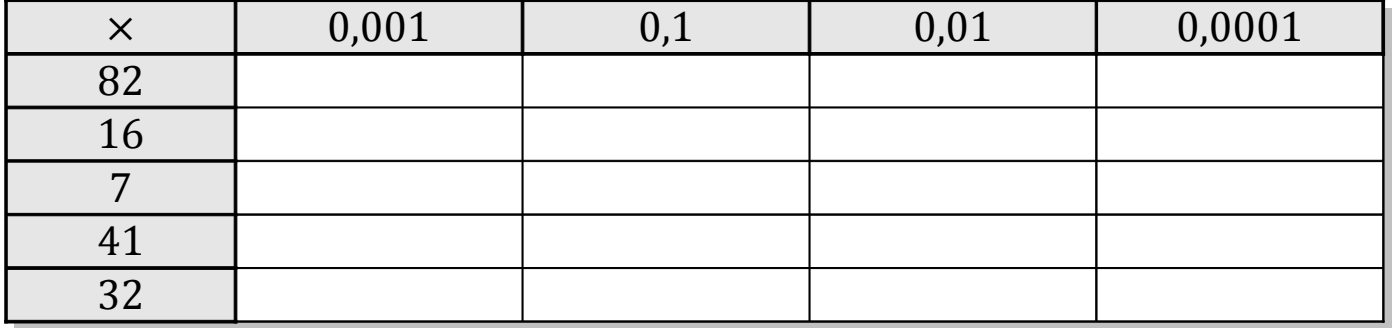

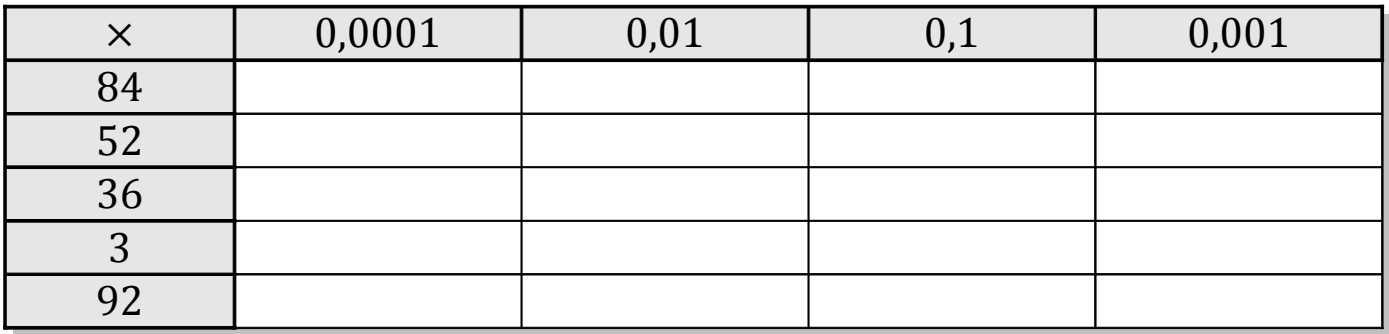

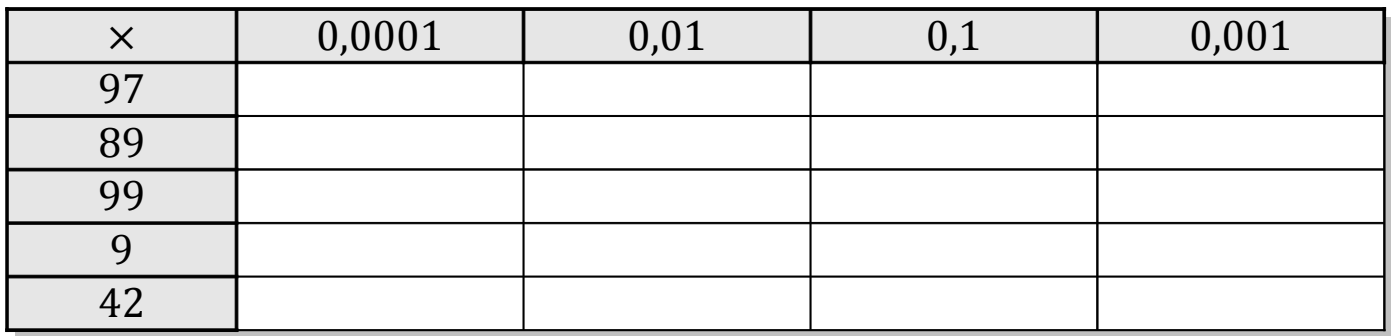

![](_page_10_Picture_122.jpeg)

# Tableaux des Puissances de Dix (F) Solutions

![](_page_11_Picture_279.jpeg)

![](_page_11_Picture_280.jpeg)

![](_page_11_Picture_281.jpeg)

![](_page_11_Picture_282.jpeg)

![](_page_11_Picture_283.jpeg)

#### Tableaux des Puissances de Dix (G)

Multipliez le nombre de la rangée par celui de la colonne.

![](_page_12_Picture_119.jpeg)

![](_page_12_Picture_120.jpeg)

![](_page_12_Picture_121.jpeg)

![](_page_12_Picture_122.jpeg)

# Tableaux des Puissances de Dix (G) Solutions

Multipliez le nombre de la rangée par celui de la colonne.

![](_page_13_Picture_279.jpeg)

![](_page_13_Picture_280.jpeg)

![](_page_13_Picture_281.jpeg)

![](_page_13_Picture_282.jpeg)

### Tableaux des Puissances de Dix (H)

Multipliez le nombre de la rangée par celui de la colonne.

![](_page_14_Picture_119.jpeg)

![](_page_14_Picture_120.jpeg)

![](_page_14_Picture_121.jpeg)

![](_page_14_Picture_122.jpeg)

# Tableaux des Puissances de Dix (H) Solutions

![](_page_15_Picture_279.jpeg)

![](_page_15_Picture_280.jpeg)

![](_page_15_Picture_281.jpeg)

![](_page_15_Picture_282.jpeg)

![](_page_15_Picture_283.jpeg)

### Tableaux des Puissances de Dix (I)

Multipliez le nombre de la rangée par celui de la colonne.

![](_page_16_Picture_119.jpeg)

![](_page_16_Picture_120.jpeg)

![](_page_16_Picture_121.jpeg)

![](_page_16_Picture_122.jpeg)

### Tableaux des Puissances de Dix (I) Solutions

![](_page_17_Picture_279.jpeg)

![](_page_17_Picture_280.jpeg)

![](_page_17_Picture_281.jpeg)

![](_page_17_Picture_282.jpeg)

![](_page_17_Picture_283.jpeg)

### Tableaux des Puissances de Dix (J)

Multipliez le nombre de la rangée par celui de la colonne.

![](_page_18_Picture_119.jpeg)

![](_page_18_Picture_120.jpeg)

![](_page_18_Picture_121.jpeg)

![](_page_18_Picture_122.jpeg)

## Tableaux des Puissances de Dix (J) Solutions

Multipliez le nombre de la rangée par celui de la colonne.

![](_page_19_Picture_279.jpeg)

![](_page_19_Picture_280.jpeg)

![](_page_19_Picture_281.jpeg)

![](_page_19_Picture_282.jpeg)